# Onvio Client Center quick start guide

Within this guide, you'll learn how to set up and use Onvio Client Center.

## Set up your Onvio portal

You'll get an email similar to the following.

1. Select Register Now

| PVM PARNES VELANO<br>MARTINEZ & CO                                                                                                    |
|----------------------------------------------------------------------------------------------------|
|                                                                                                    |
|                                                                                                    |
| Register Your Client Center Account                                                                                                    |
| Dear Jennifer Fischer,                                                                                                    |
| Parnes, Velano, Martinez & Co., CPA invites you to register your Client Center account. Registering enables you to share documents online with your accountant. Please watch Register and Use the Client Portal for more instructions. |
| REGISTER NOW                                                                                                    |
| After you register your account, you may log in from the Client Center login page.                                                                                                    |
| Thank you for using Client Center, powered by Thomson Reuters Onvio.                                                                                                    |
| DOWNLOAD THE ONVIO MOBILE APP<br>Stay connected on the go.                                                                                                    |
| Download on the App Store Google Play                                                                                                    |

2. Make sure your account information is correct, and then create a password for your account

| Account Information                         |             |                                                                                                    |
|---------------------------------------------|-------------|----------------------------------------------------------------------------------------------------|
| First Name *                                | Last Name * |                                                                                                    |
| Jennifer                                    | Fischer     |                                                                                                    |
| Email (Thomson Reuters ID)                  |             |                                                                                                    |
| Create Password                             |             |                                                                                                    |
| New Password *                              | Show typing | Password Requirements                                                                                    |
| •••••                                       |             | Your password must have at least 8 characters and 4 of the                                               |
| <ul> <li>Password is acceptable.</li> </ul> |             | following:                                                                                               |
|                                             |             | <ul> <li>At least 1 number (0-9)</li> <li>At least 1 lowercase letter (a-z)</li> </ul>                   |
| Confirm Password *                          |             | At least 1 uppercase letter (A-Z)                                                                        |
|                                             |             | <ul> <li>At least 1 special character (punctuation): `~!@#\$£<br/>% ^&amp;*()+={}[]\ :;"',.?/</li> </ul> |
| <ul> <li>Password is confirmed.</li> </ul>  |             | Your password should <b>not</b> use:                                                                     |
|                                             |             | words from the dictionary                                                                                |
| * Required Field                            |             | <ul> <li>your user ID</li> <li>sequential letters or numbers such as "abc" or "123"</li> </ul>           |
|                                             |             | - sequencial reacts of numbers such as abe of 125                                                        |

3. Select Register Me, and then Sign in.

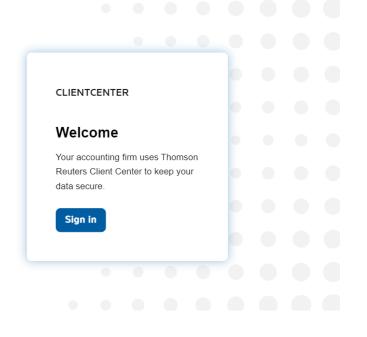

4. Enter the email you used to register with and the password you chose.

| ٢          | THOMSON REUTER         | S°      |
|------------|------------------------|---------|
| Sig        | in in to Client Center | r       |
|            |                        |         |
| - Password |                        |         |
|            |                        | $\odot$ |
| Reset your | password               |         |
|            | Sign in                |         |

5. You're required to set up 2SV to use your Client Center portal. First, install the Auth0 Guardian app from the App Store (iOS devices) or Google Play Store (Android devices).

|                   |                                                                                                    | _                  |                   |
|-------------------|----------------------------------------------------------------------------------------------------|--------------------|-------------------|
| 2                 | THOMSON REUT<br>Secure Your Accou<br>In order to continue, install the Autho Gr<br>via the app stare from your mabile | int<br>Vardian app |                   |
|                   | App Store Google<br>Continue                                                                                          | o PLay             |                   |
|                   | Try another method                                                                                                    |                    |                   |
| 🔅 THOMSON REUTERS | Having trouble logging in? Click here<br>Cookie policy Terms of use Privacy statem                                    |                    | o Segment Support |

If you already have an authenticator app and would rather use that, select **Try Another Method**, choose a supported option, and continue the setup. The steps in this guide are for the Auth0 Guardian app method.

6. Scan the QR code displayed in your computer screen to pair your new Client Center account with the Auth0 guardian app on your mobile device.

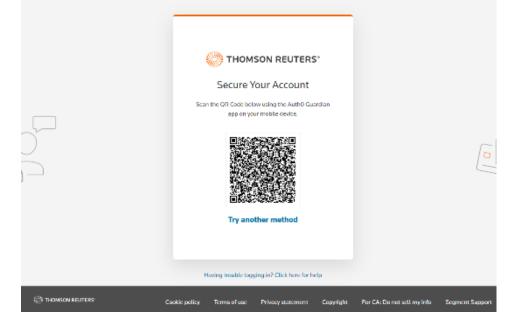

7. Accept the Terms and Conditions for using Client Center.

| Terms and Conditions |                                                                                                    |
|----------------------|----------------------------------------------------------------------------------------------------|
|                      |                                                                                                    |
|                      |                                                                                                    |
|                      | Cancellation Policy                                                                                                    |
|                      | Fee and expenses paid under our agreement are nonrefundable and will not be provated. You may cancel one of more of<br>the Services at any time by submitting written notice to our firm.                                                                                                    |
|                      | Confidentiality                                                                                                    |
|                      | Like all providers of personal financial services, tax professionals are required by law to inform clients of their policies<br>regarding the privacy of client information. Our firm adheres to professional standards of confidentiality that are even more<br>stringent that those required by law. The only nopulicity personal information we collect is information that you provide to<br>us or information that we obtained with your authorization. |
|                      | We do not disclose any nonpublic personal information obtained in the course of our practice encept as required or<br>permitted by lew. Permitted disclosures mylph include providing information to our employees or, in limited situations, to<br>unrelated third parties that need the information to assist us in serving you. In all situations, we stress the confidential<br>nature of the information being shared.                                  |
|                      | Limited Liability                                                                                                    |
|                      | Our firm shall not in any event be liable for any incidental, indirect, special, punktive, or consequential damages (including<br>lost profits) that you or others may experience as a result of or relating to this agreement or the use of this service, even if we<br>advised you of the possibility of such damages.                                                                                                    |
|                      |                                                                                                    |
|                      | By clicking "I Agree", you indicate that you agree to these Terms and Conditions.                                                                                                    |
|                      | AGREE DISAGREE                                                                                                    |
|                      |                                                                                                    |

## Set up your mobile device

You can download the **Onvio Client Center app**, to use your portal on your mobile device instead of needing to sign in on a computer.

| Onvio Client Center<br>Thomson Reuters Business<br>& Everyone |             |
|---------------------------------------------------------------|-------------|
| Download on the App Store                                     | Google Play |

# How to use Onvio Client Center

On a computer To access your portal, visit our firm's website and select Here you can upload documents to submit to us, or reply to our request for specific documents.

If you have multiple accounts, make sure to select the correct individual or company for the document you're uploading.

If we requested a document from you, you'll get an email similar to this:

|                                                                                                    | MARTINEZ & CO                                                                                                    |
|----------------------------------------------------------------------------------------------------|----------------------------------------------------------------------------------------------------|
| <sup>v</sup> arnes, Veland                                                                               | o,Martinez and Company has requested the following information:                                                                                                    |
| W-2<br>1099                                                                                              |                                                                                                    |
| VIEW REC                                                                                                 | d by 2/26/2021.                                                                                                    |
| aving trouble wi                                                                                         | th the images or links above?                                                                                                    |
| 5                                                                                                    | ment request, click or copy the following link                                                                                                    |
| o view this docu<br>ttps://onvio.us/di<br>x50FQYJTOAvo<br>OZilG95C6ZKC<br>SvD4qV1NUtUn<br>O0trfBhiAnAZc4 | ment request, click or copy the following link.<br>ocuments/tools/share/#/en/US/request/Y9Uu_h1yq9s-3sD81tYb3WxyYRLV_9qoVszAMU9RoWg1OFwMRxIWx7tzHQH<br>ombtRJwZwukfAvivYGKI0BkedcQAegLkejTLJUXYgAuBYmAkqEAQcCAXRDC3PjDo15JaJnZQG-EZTBeUdIY0bOJKzaWHBMk_<br>4FSB0eO-RosRCiEM5zV-4ujbctUOpl8y5_U8gk1rSBk2Qowky_h2WFSP6-x5UBbCGliaZXxKeV4FY3fmMmqs2qrp<br>0z2QOxt30gNz8119c5exiaLXWQev6a4eocjo515Utm3UIX3g8uYHgell8:2D-dD26ptNrtG6MwjHheCvLOe0js9aTla<br>raHJjccwq17zxIAWJQQX9zP6b5U2wyV-cQ0Rad17eAsb-jHXI0dtWBzyhbJNrTh1PTWLmzeE6JzQUj-<br>osFwBQiRGNLp14iqf4rgSqvO7g0JPyihwPr9VgUUQ0VSVg3nmpdZw-3tDgr0YSXeGdnNjA9qammFAoDgQV8keis7k70 |
| ttps://onvio.us/d<br>x50FQYJT0Avr<br>COZIIG95C6ZKC<br>SVD4QV1NUtUn<br>O0trfBhiAnAZc4<br>FeFymCdRGeGr     | ocuments/tools/share/#ien/US/request/Y9Uu_h1yq9s-3sD81tYb3WxyYRLV_9goVszAMU9RoWg1OFvMRxtWx7tzHQH<br>ombiR.wzwuk/fAviYYGKI0BkedcQAegLkejTLJUXYg6uBYmAkqEAQcCAXRDC3PjDo15JaJnZQG-EZTBeUdIY0bOJKzaWHBMk_<br>4FSB0eO-RosRCiEM5zV-4ujbctUopl8y5_UVBgk1tSBKzQowky_hz2WFSP6-x5UBbCGilaZXvkv4FY3fmMmgs2qrp<br>n2ZOOx13OgNz8119c6exiaLXWQev6a4eocjo515Uttm9JUliXg8uYHgell8-2O-dD26pHNrlG6MwjHhe2vL0e0js9aTla<br>raHjccwg1ZxIAWJQQX9zF6b5U2w,vCoQRad1zeAsb_HfXl0dtWBzyhbJNrTh1P7WLmzeE6JzQU;                                                                                                    |

Select **View Request**, and then select **Add** in Onvio Client Center to upload your documents.

| Parnes, Velano, Martinez & Co, CPA | Ą        | TASKS              | росим        |
|------------------------------------|----------|--------------------|--------------|
| Client: Personal ~                 |          |                    |              |
| C FOLDER VIEW                      | 🔂 Add    | ా 🖞 Download 🕅     | j Delete 🖂 🛛 |
| Tax Planning Documents             | All Time | $\bigtriangledown$ |              |
|                                    |          | Name               | As           |
| + Ē Tax Return                     |          | 2021 Engageme      | nt Letter    |
| 🖹 Uploads to Parnes, Velano, I     |          | 🖉 W-2s - Copy BC   | - LALA43     |
|                                    |          | 🖉 1099s - 1099-MI  | SC Copy      |
|                                    |          |                    |              |

You have the option of submitting saved documents via PDF or scanning from a device.

• Please note we need all documents in PDF format only. NO JPEGS OR IMAGE FILES OF ANY TYPE

| Add Document - Fischer, Jennifer      | × |
|---------------------------------------|---|
| Drag a File Here or                   |   |
| BROWSE FOR FILE > OF SCAN FROM DEVICE |   |
| - Or Add Files From -                 | _ |
| Coogle Drive Stoppbox                 |   |
|                                       |   |
|                                       |   |
| UPLOAD                                |   |

If you are uploading a document from an email request, make sure to select the **Next** or **Submit** button. If you don't, your document won't be sent to us.

| Jpload Documen  | ıt                     |              |            |
|-----------------|------------------------|--------------|------------|
|                 | Drag a F               | ile Here or  |            |
|                 | BROWSE FOR FILE >      | Or SCAN F    | ROM DEVICE |
|                 | - Or Add I             | Files From - |            |
|                 | 🝐 Google Drive 😽 Dr    | ropbox       | box        |
| 0 DOCUMENTS AT  | TACHED                 |              |            |
| No documents to | o display.             |              |            |
| Additional Comm | nents                  |              |            |
| Leave a commen  | nt for your accountant |              |            |
|                 | Uploaded               |              |            |

Our office automatically receives an email when you upload documents to your portal or if you marked the document request as complete.

## You don't need to call or email us to ask if we received your upload.

### On a mobile device

You can upload documents to submit to us or reply to our request for specific documents.

If you have multiple accounts, make sure to select the correct individual or company for the document you're uploading.

Select **Documents** to upload your documents.

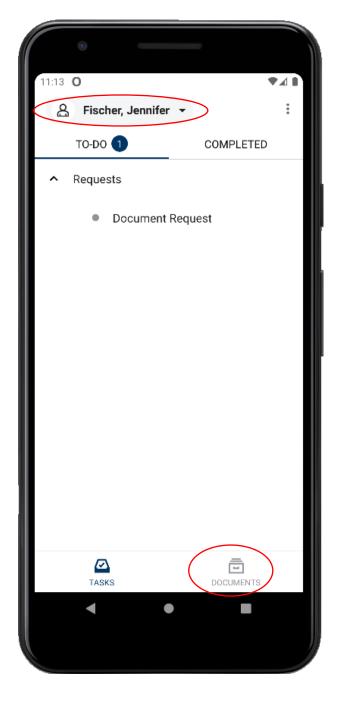

If we requested a document, you'll get a push notification similar to this:

| ٢              |                        |                  |
|----------------|------------------------|------------------|
| 10:08          |                        |                  |
| Tue, May 10    |                        | ♥⊿ ∎100%         |
|                | Θ                      | \$               |
| Notifications  |                        |                  |
| O Client Cente | r • 2m                 |                  |
| Ryan Stover ha | as requested informati | on by 5/20/2022. |
| Manage         |                        | Clear all        |
|                |                        |                  |
|                |                        |                  |
|                |                        |                  |
|                |                        |                  |
|                |                        |                  |
|                |                        |                  |
|                |                        |                  |
|                |                        |                  |
|                |                        |                  |
|                |                        |                  |
|                | •                      |                  |
|                |                        |                  |
|                |                        |                  |

You can submit a document if its already saved on your device. Or you can take a picture of the document.

When you use the **Camera** option, the Onvio Client Center app will convert the picture into a PDF for you.

Please note we need all documents in PDF format only. NO JPEGS OR IMAGE FILES OF ANY TYPE

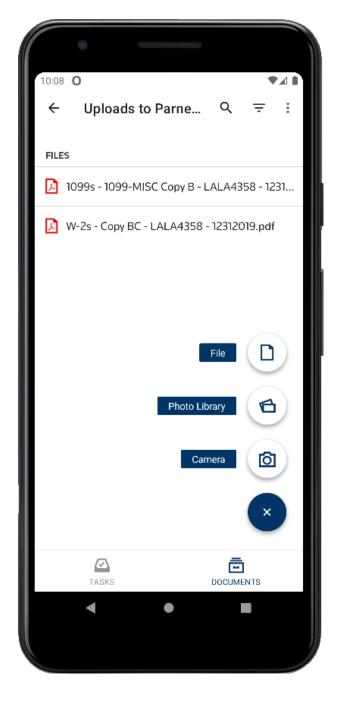

We recommend you use the Automatic option when taking a picture of your document to make sure your document is in focus and readable.

Tip: Take pictures using as much light as possible

You can take multiple pictures and upload them all at once.

When you're finished taking pictures, select the checkmark icon.

| Automatic Manual                                                                                                    |                    |
|----------------------------------------------------------------------------------------------------|--------------------|
|                                                                                                    | Contraction of the |
|                                                                                                    |                    |
| Operation of model waters         Operation of model waters         Op                                                                                                    |                    |
|                                                                                                    |                    |
| A W-2 Water and Tax<br>Constraints Constraints Constrain     |                    |
|                                                                                                    | And and a state    |
| Comparementation under Date     Comparementation     Comparementation     Comparementati            |                    |
|                                                                                                    |                    |
| ANN ARBOR MI 45106                                                                                                    |                    |
| 1.1. Conjunyov and 22 robb<br>the Desperiment of Lower<br>M. 12-1114221 - Order was a film ways, tip, e., 17 Desiron in<br>M. 12-1114221 - Order was a film was a film was a film of the Contract of the Contract of |                    |
| Am W-2 finge and Tex<br>box C-4rd Starks Starks Stark     |                    |
|                                                                                                    |                    |
|                                                                                                    |                    |
|                                                                                                    |                    |
|                                                                                                    |                    |
|                                                                                                    | $\checkmark$       |
|                                                                                                    |                    |
|                                                                                                    | 1                  |

Edit the name of the document and location to save it. Select the checkmark icon.

|                                                               | ۲         |     |   |   | (1)(1)(1) |   |     |                      |  |
|---------------------------------------------------------------|-----------|-----|---|---|-----------|---|-----|----------------------|--|
| 10:27 (                                                       | D         |     |   |   |           |   |     |                      |  |
| ÷                                                             | Upl       | oad |   |   |           |   |     | $\checkmark$         |  |
| Name<br>W-2                                                   | *<br>.pdf |     |   |   |           |   |     |                      |  |
| Location *<br>Uploads to Parnes, Velano, Martinez >           |           |     |   |   |           |   |     |                      |  |
|                                                               |           |     |   |   |           |   |     |                      |  |
|                                                               |           |     |   |   |           |   |     |                      |  |
|                                                               |           |     |   |   |           |   |     |                      |  |
| ۲                                                             | U,        | GIF |   |   | \$        |   | ••• | Ŷ                    |  |
| $q^{1} w^{2} e^{3} r^{4} t^{5} y^{6} u^{7} i^{8} o^{9} p^{0}$ |           |     |   |   |           |   |     |                      |  |
| a                                                             | s         | d   | f | g | h         | j | k   | 1                    |  |
| Ŷ                                                             | z         | x   | с | v | b         | n | m   | $\times$             |  |
| ?123                                                          | ,         | ☺   |   |   |           |   | •   | <ul> <li></li> </ul> |  |
|                                                               | ▼         |     |   | • |           |   |     |                      |  |
|                                                               |           |     |   |   |           |   |     |                      |  |

If you are uploading a document from an email request, make sure to select the **Next** or **Submit** button. If you don't, your document won't be sent to us.

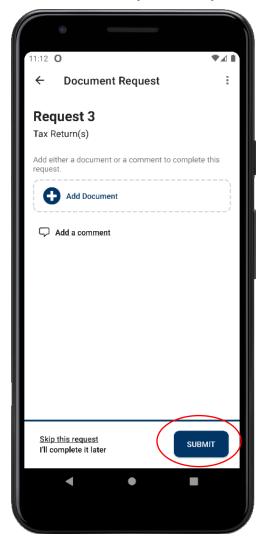

Our office automatically receives an email when you upload documents to your portal or if you marked the document request as complete.

## You don't need to call or email us to ask if we received your upload.